# **Bharat Coking Coal Limited** Sijua Area

Ref. No. GM/SA/CIVIL/ 2995 /2011

Dated 26/27.08.2011

#### **OPEN TENDER NOTICE**

Sealed tenders on percentage basis in two bids system (Tech./Com.Bid and Price Bid) experienced eligible contractors for the under mentioned works:-

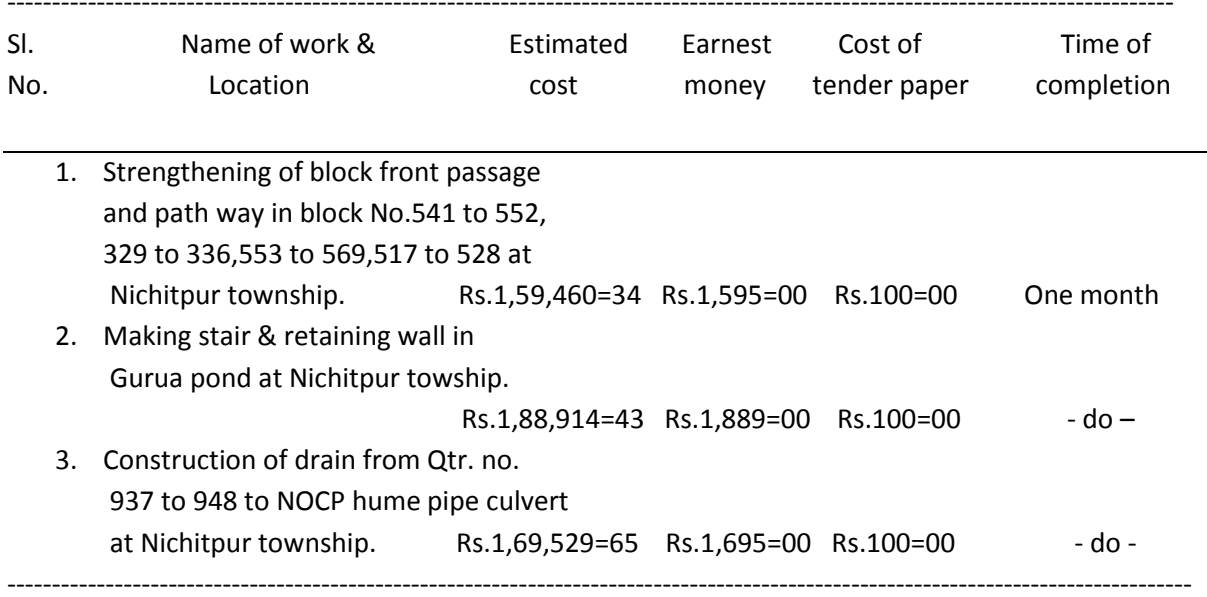

#### from 05.09.2011 to 09.09.2011 **Availability of tender documents**

Tender documents will be issued on all working days during working hours except on Sundays & holidays. In the event of the specified date for submission/opening of bids being declared a holiday the bids will be received/opened on the appointed time on the next working day. The tender document is also available on Website http://bccl.cmpdi.co.in and can be downloaded.

#### Time and date of receipt/opening of tender

- a) The tenders will be received on 12.09.2011 from 10.00 A.M. to 03.00 P.M. in Tender Box kept at :
	- CISF Post, Sijua Area Office campus.  $\mathsf{i}$
	- $\mathsf{ii}$ CISF Post, near Koyla Bhawan Gate, Koyla Nagar, BCCL, Dhanbad.
	- iii) Office of the Asstt. Commandant CISF Camp, Angarpathra, Katras Area.
	- iv) Office of the Dy.Commandant CISF Camp, kusunda Area Office.
- b) The tenders received will be opened on 14.09.2011 at 11.00 A.M. in the Office of Addl.General Manager, Sijua Area.

#### **1.ELIGIBILITY CRITERIA;**

a)The intending tenderer must have in the name, experience and having successfully completed similar works during last 7(seven) years ending last day of month previous to the one in which bid application are invited (i.e. from 01.08.2004 to 31.07.2011) should be either of t he following:-

contd...p/2.............

Three similar completed works each costing not less than t he amount equal to 40% of the estimated cost.

**OR** 

Two similar completed work each costing not less than amount equal to 50% of the estimated cost. **OR** 

One similar completed work costing not less than the amount equal to 80% of the estimated cost.

N.B. Similar nature means: Const. /rep./maint. work including PCC and brick work for sl.no.1 & 2, Const. /rep. maint. civil work including bricks, PCC & RCC for sl.no.3 only.

b) Average annual financial turn over of civil works during last three years ending 31<sup>st</sup> March of previous financial year i.e. in 2008-09,09-10 & 10-11 should be at least 30% of the estimated cost(To be submitted TDS form-16).

The intending tenderer must submit documentary evidence in support of  $(1)$  (a) & (b) above in the form of certified copy of work order, completion certificate, payment certificates certified copy of B.O.Q./certified copy of M.B. pages/vouchers etc. indicating the period of work for which the payment has been made, duly signed by him/them.

Note: (1) provision under eligibility criteria 1.(a) shall also include those similar work" while considering the value of completed works, the full value of completed works be considered whether or not t he date of commencement is within the said seven years period"

(ii) As per eligibility criteria specified under Sl.No.1(a) Pre-qualification shall be done based on experience of successfully completed works and not on experience of work in progress.

- 1. The tender documents can be had from the office of the Area Civil Engineer, Sijua Area during the period mentioned above on deposition of requisite cost of tender paper in form of cash receipt cash to deposited with Cashier, Sijua Area or Bank Draft of Nationalised bank/scheduled commercial Bank approved by Reserve bank of India in favour of Bharat **Coking Coal Ltd. Payable at Dhanbad.**
- 2. Completed sealed tender documents (part I & II) should be submitted at the same time.
- **Part-I** shall consist of terms and condition ns of the tender, additional terms and conditions if any technical bid and credentials.
- Part-II shall consist of tender documents as sold to the tenderers or downloaded from Website duly filled in for rates, amounts etc.i.e. Price bid.

The Earnest money deposit submitted in a separate Envelope superscribing" Earnest Money Deposit" (Earnest Money to be submitted in form of cash receipt. cash to be deposited with Cashier, Sijua Area office or bank draft of Nationalized bank/scheduled commercial bank approved by Reserve Bank of India in favour of Bharat Coking Coal Ltd. Payable at Dhanbad). Contd...p/3..

The bid shall be submitted in three separate envelopes.

- Envelope I should contain E.M.D. and the cost of tender document if down loaded from the Website and sealed.
- **Envelope -II** should contain part-Lof Tender document and sealed.

Envelope - III should contain Part-II i.e. Price Bid and sealed.

Thereafter, all the three sealed envelopes should be submitted in one sealed envelope.

All the papers in each envelope should be serially numbered . if tender documents downloaded from website, it should be marked on the top of the envelope as "DOWNLOADED DOCUMNETS" The tender will be received on 12.09.2011 from 10.00 AM to 3.00 P.M. in tender box kept at:

 $i)$ CISF Post, Sijua Area

 $(i)$ CISF Post, near Koyla Bhawan gate, Koyla Nagar, BCCL, Dhanbad.

- Office of the Asstt. Commandant CISF Camp, Angarpathra, Katras Area.  $(ii)$
- $(iii)$ Office of the Dy. Commandant CISF Camp, Kusunda Area Office.

and will be opened on 14.09.2011 at 11.00 A.M. in presence of the intending tenderer or their authorised representative T.C.members in the Office of Addl. General Manager, Sijua Area. Only part-I will be opened on this date.

The Part-I will be opened only after receipt of EMD and in case of downloaded tender, the cost of tender document too.

The Part-II of only those tenderer will be opened after the department is satisfied that the criteria fixed are fulfilled i.e. on acceptance of part-I.

- 3. The earnest money is to be deposited as per detail given in the tender documents.
- 4. Sales tax clearan ce certificate copy shall be attested by a Gazetted officer of the Govt. (Central or State) & TIN No.
- 5. The contractors have to submit Permanent Account No.(PAN) of Income Tax.
- 6. Conditional tenders will not be accepted.
- 7. Issuance of tender documents does not mean that the tenderer has been considered qualified..
- 8. The experience as given i n the eligibility criteria should be in the name and sty le in which tender is filled. The experience in the name of some other firm/company will not be considered for this purpose.
- 9. Validity of the tender shall be 120 days from the date of opening of the Price bid or revised bid if any.
- 10. The management of BCCL reserves the right to reject any or all or split the work among two or more tenderers without assigning any reasons whatsoever.
- 11. Other details may be obtained from detailed tender notice/tender documents available in the Website http://bccl.cmpdi.co.in.

Contd....p/4.........

- 12. If tender document has been downloaded from the above mentioned website, the tenderers are required to deposit along with their tender, a Bank Draft of any Nationalised/Schedule Commercial Bank approved by Reserve Bank of India payable at Dhanbad exclusively towards the cost of Tender Document for the amount indicated as above, in the envelope as stated at Clause 3 of this NIT. Bank Draft prepared after the scheduled closure of sale of Tender documents are liable for rejection.
- 13. The contents of the Tender documents as available in our office, shall be deemed as authentic. The bidder will be required to submit an undertaking that they will accept the tender document as available in the website and their tender shall be rejected if any tampering is there in the tender document thus submitted.
- 14. No. tender will be issued or submitted by postal means.
- 15. In case of any injury/accident it will be the responsibility of t he contractor to pay all legal dues to their workers.

Area Civil Engineer Sijua Area

Cc to E.S. to E.D.(Vig.), BCCL, Koyla Bhawan

- Cc to: G.M.(Civil) Koyla Bhawan
- Cc to: G.M.(Welfare)Koyla Bhawan
- Cc to: G.M.(System), with a request to display this NIT in BCCL website.

The downloading facility should be available during the period of sale of Tender document only.

Cc to: G.M., Sijua Area

 $Cc$  to:  $A.G.M., -do-$ 

Cc to: A.F.M. -do-

- Cc to: PM(Admn.), Sijua Area
- Cc to: All CGM/GMs Area-I to Area-12.block-II,/EJ Area & WJ Area.
- Cc to: All Project Officer, Sijua Area.
- Cc to: Civil Tender Notice Board kept at CISF Office, Sijua Area..
- Cc to: Inspector I/C. CISF, Koyla Bhawan.
- Cc to: Asstt.Commandant,CISF,Sijua Area/CISF Camp Angarpathra.
- Cc to: Dy, Commandant, CISF Kusunda Area Office..
- Cc to: The Secretary Chhatabad Malkera Adarsh Shramik Sahyog Samiti Ltd.Chhattabad Katrasgarh.Dhanbad.
- Cc to: Builders Association of India, Central Akashkinaree Kanta Garh, Dhanbad-828113.
- Cc to: Builders Association of india, 316 LIG Housing Colony, Dhanbaad.

### BHARAT COKING COAL LIMITED SIJUA AREA

- $\sim 10^{11}$  km  $^{-1}$ 1. Name of work
- 2. Name of agency :
- 3. Cost of tender paper : Rs.
- 4. Details of earnest money : Rs.

Signature of Tenderer

Area Civil Engineer Sijua Area

## **BHARAT COKING COAL LIMITED** (A Subsidiary of Coal india Limited) SIJUA AREA-V.

The following details have to furnished by the tenderer while submitting the tender.

- 1. Name of the tender  $\cdot$
- 2. Whether individual partnership company:
- 3. Postal address of the company/proprietor

together with telephone no. etc.

- 4. In respect of partnership or limited company the name to the other partners, director together with their address.
- 5. List of other firms partnership doing business in BCCL where in the above firm/partners/directors are connected with.
- 6. Whether proprietor partner director are connected with an employee working in BCCL. If so the details for the employee, designation and place3 of working etc.
- 7. Any contract being carried on an BCCL. If the above firm/proprietor ship/limited in this own name if so the details of the contract bring executed.
- 8. Details of sales tax registration number if any.
- 9. Whether the proprietor/partnership firm/company is an income tax assessment has been deducted (income tax clearance certificate should be enclosed)

Failure to fill up these data will automatic rejection of the tender. The tender papers without any other these information will not be considered. This will from the part of the agreement also.

Sig. of the tenderer

Area Civil Engineer Sijua Area

Bill of quantity for the work of " Strengthening of block front passage and path way in Block nO.541 to 552,329 to 336,553 to 569,517 to 528 at Nichitpur township

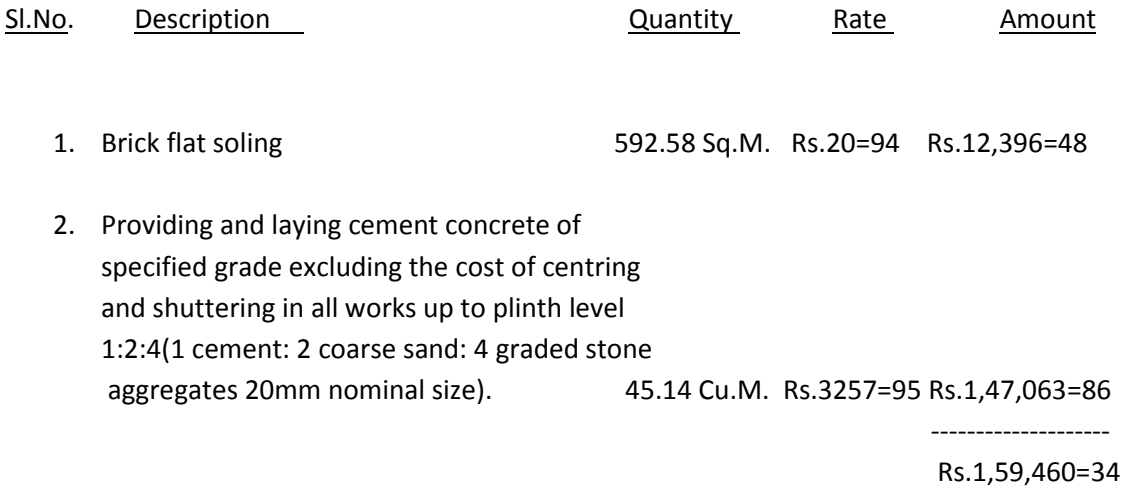

# Bill of quantity for the work of " Making stair & retaining wall in Gurua Pond at Nichitpur Towship"

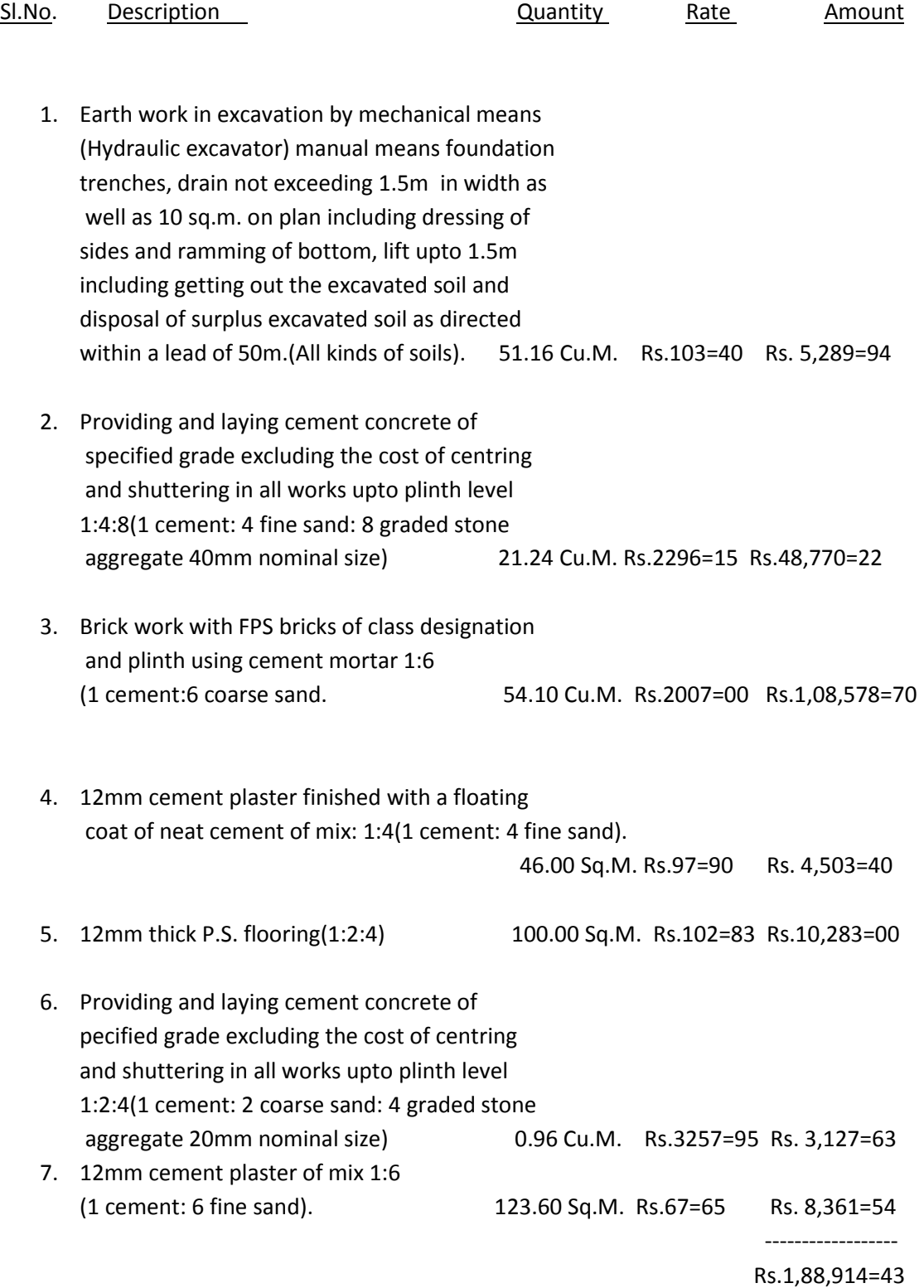

# Bill of quantity for the work of "Construction of drain front Qtr.No.937 to 948 to NOCP hume pipe culvert at Nichitpur township"

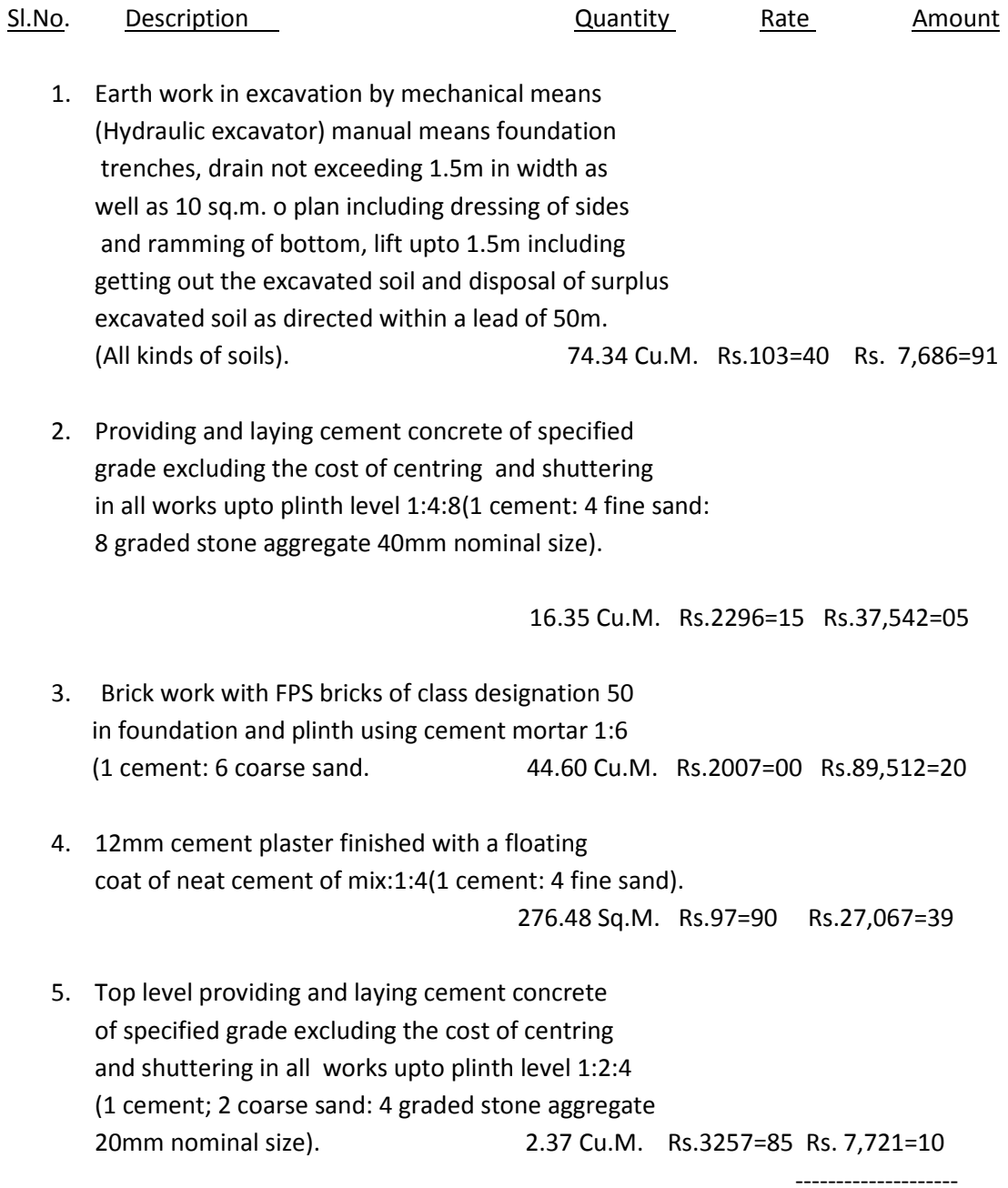

Rs.1,69,529=65